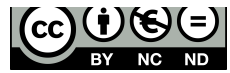

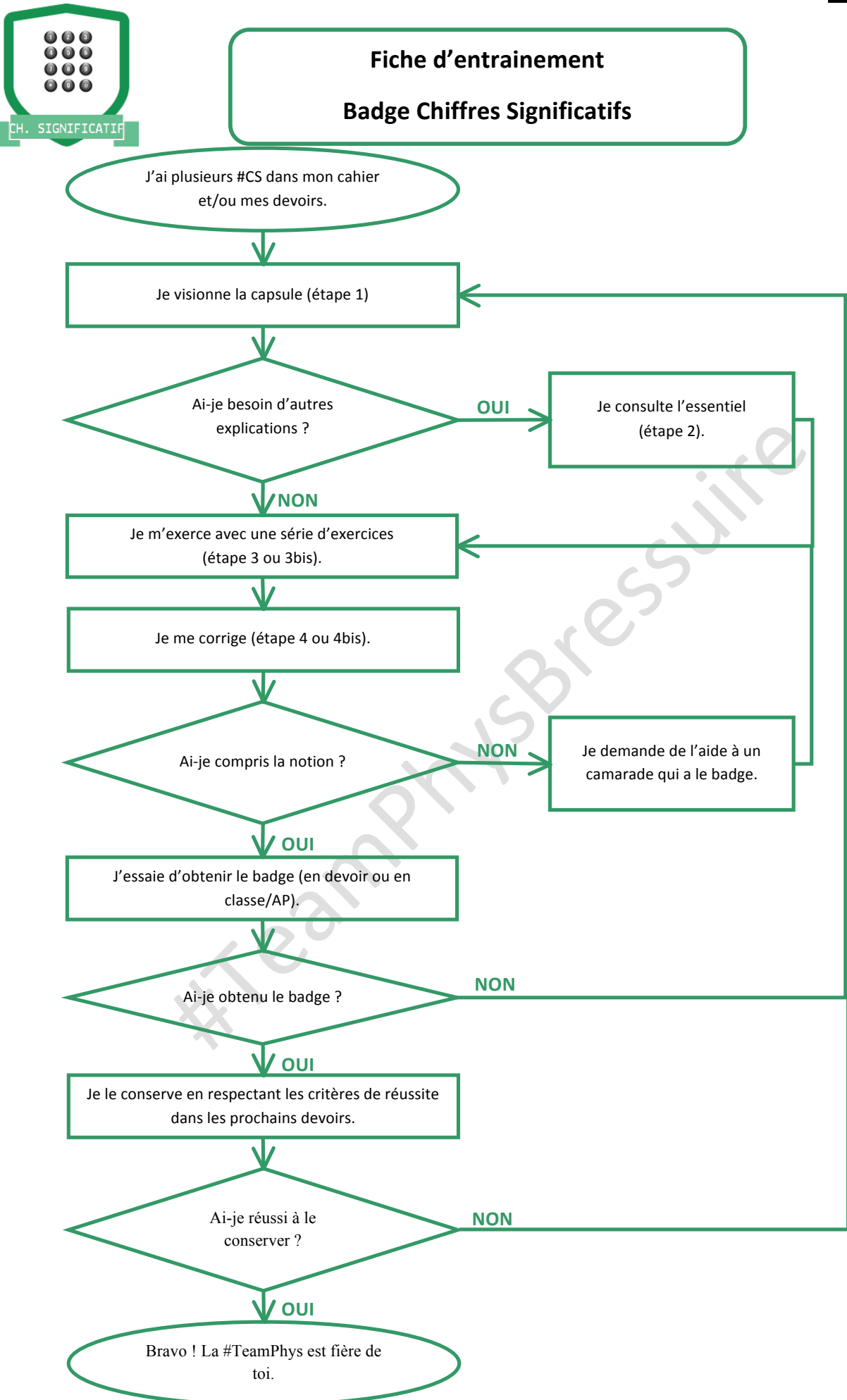

## **ETAPE 1 : JE VISIONNE LA CAPSULE SUR LES CHIFFRES SIGNIFICATIFS**

# **Nom du fichier disponible sur la borne Lien de la capsule sur YouTube QR** code de la capsule sur YouTube

Capsule Chiffres Significatifs https://lc.cx/SrMm

# **ETAPE 2 : JE REVOIS L'ESSENTIEL SUR LES CHIFFRES SIGNIFICATIFS**

## 1. Les chiffres significatifs

Pour exprimer un résultat, on doit garder un nombre de chiffres significatifs qui indique la précision. Dans un nombre tous les chiffres sont significatifs à partir du premier chiffre non-nul.

Exemples :

317,0 : 4 chiffres significatifs

 $0.0326:3$  chiffres significatifs  $(3, 2 \text{ et } 6)$ 

Remarque : Un nombre entier est considéré comme possédant un nombre infini de chiffres significatifs. Par exemple, l'atome d'hélium contient 2 protons, exactement 2. On pourrait écrire 2,0000....avec autant de zéros que l'on veut.

### 2. Écrire le bon nombre de chiffres significatifs

Le résultat d'un calcul ne doit pas être exprimé avec une précision supérieure à celle de la donnée utilisée la moins précise.

 $2\text{CS}$ 

décimale

Exemple à maitriser :<br>• Après une multiplication ou/et une division, le résultat ne doit pas comporter plus de chiffres

### significatifs que le nombre qui en a le moins.

 $2^{\degree}$ CS

Exemple : 234,45 / 42,3 x 2,3 = 12,747872... → le résultat doit être arrondi à : 13.

Pour aller plus loin :

 $5\text{ }^{\prime}$ CS

Après une addition ou/et une soustraction, le résultat ne doit pas comporter plus de décimales que le nombre qui en a le moins.

Exemple : 20,312 + 9,5 + 420,7 = 450,512 → le résultat doit être arrondi à : 400,5.

 $\overline{3}$  $\mathbf{1}$  $\mathbf{1}$ décimales décimale décimale

 $3<sup>2</sup>$ 

#### **3. Règles d'arrondi**

Pour écrire une valeur avec le nombre de décimales souhaitées, il faut arrondir cette valeur à celle qui lui est la plus proche.

- Pour tout chiffre strict inférieur à 5 : ne pas changer la dernière décimale prise en compte.
- Pour tout chiffre supérieur ou égal à 5 : ajouter 1 à la dernière décimale prise en compte.

#### Exemples :

2,24 sera arrondi avec 2 chiffres significatifs à 2,2

2,25 sera arrondi avec 2 chiffres significatifs à 2,3

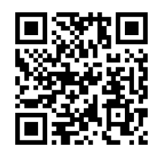

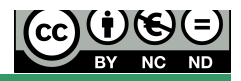

## **ETAPE 3 : JE M'EXERCE**

**Exercice I** : Indiquer le nombre de chiffres significatifs dans les mesures suivantes :

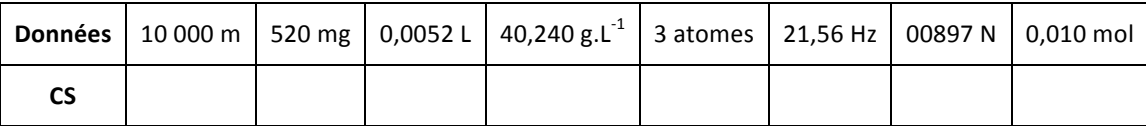

**Exercice II** : Faire les calculs, et noter les résultats avec un nombre de chiffres significatifs (CS) adapté

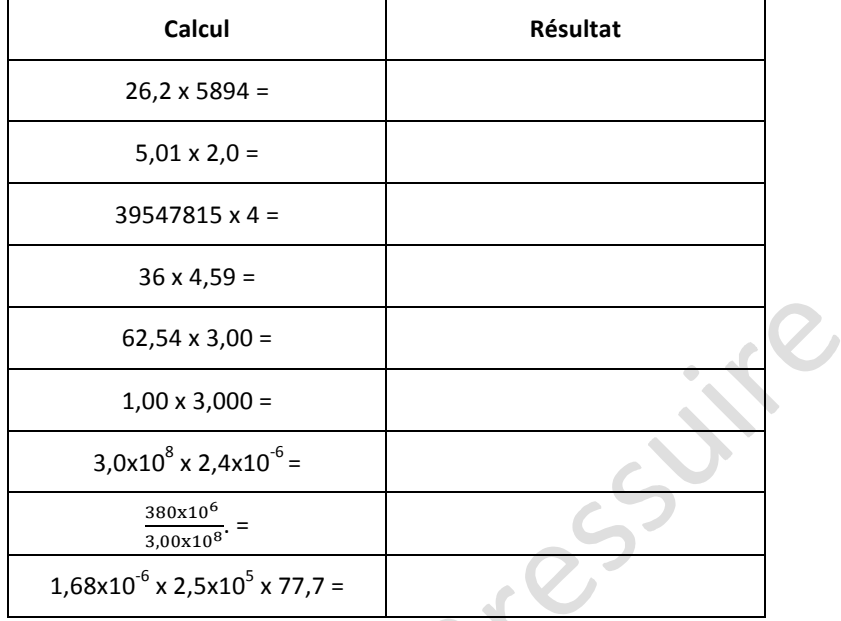

# **ETAPE 4 : JE ME CORRIGE**

**Exercice I** : Indiquer le nombre de chiffres significatifs dans les mesures suivantes :

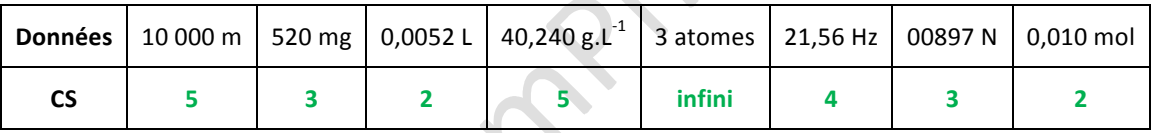

**Exercice II** : Faire les calculs, et noter les résultats avec un nombre de chiffres significatifs (CS) adapté

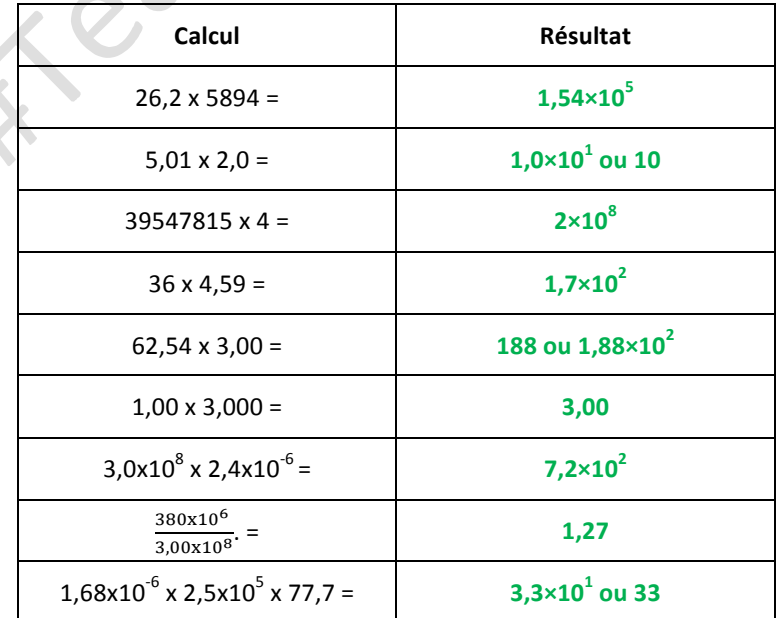

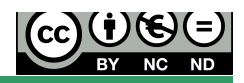

## **ETAPE 3 BIS : JE M'EXERCE DE NOUVEAU**

**Exercice I** : Indiquer le nombre de chiffres significatifs dans les mesures suivantes :

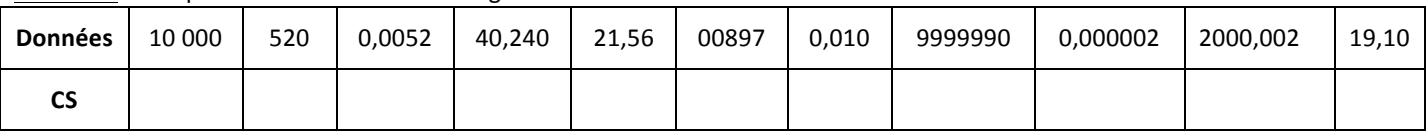

**Exercice II** : Faire les calculs, et noter les résultats avec un nombre de chiffres significatifs (CS) adapté

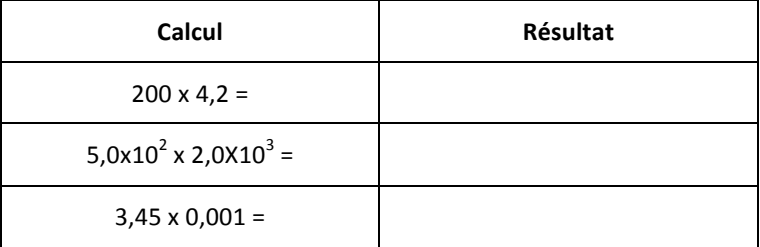

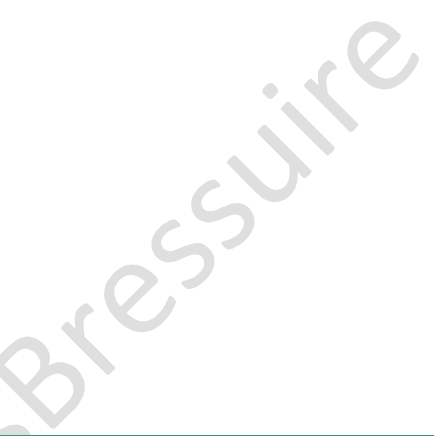

## **ETAPE 4 BIS : JE ME CORRIGE**

**Exercice I** : Indiquer le nombre de chiffres significatifs dans les mesures suivantes :

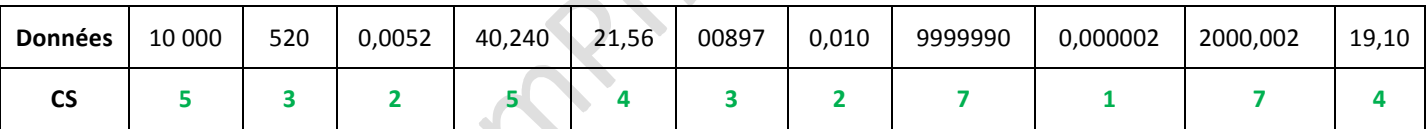

**Exercice II** : Faire les calculs, et noter les résultats avec un nombre de chiffres significatifs (CS) adapté

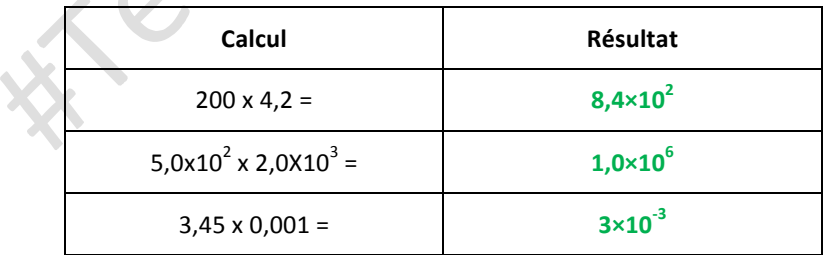